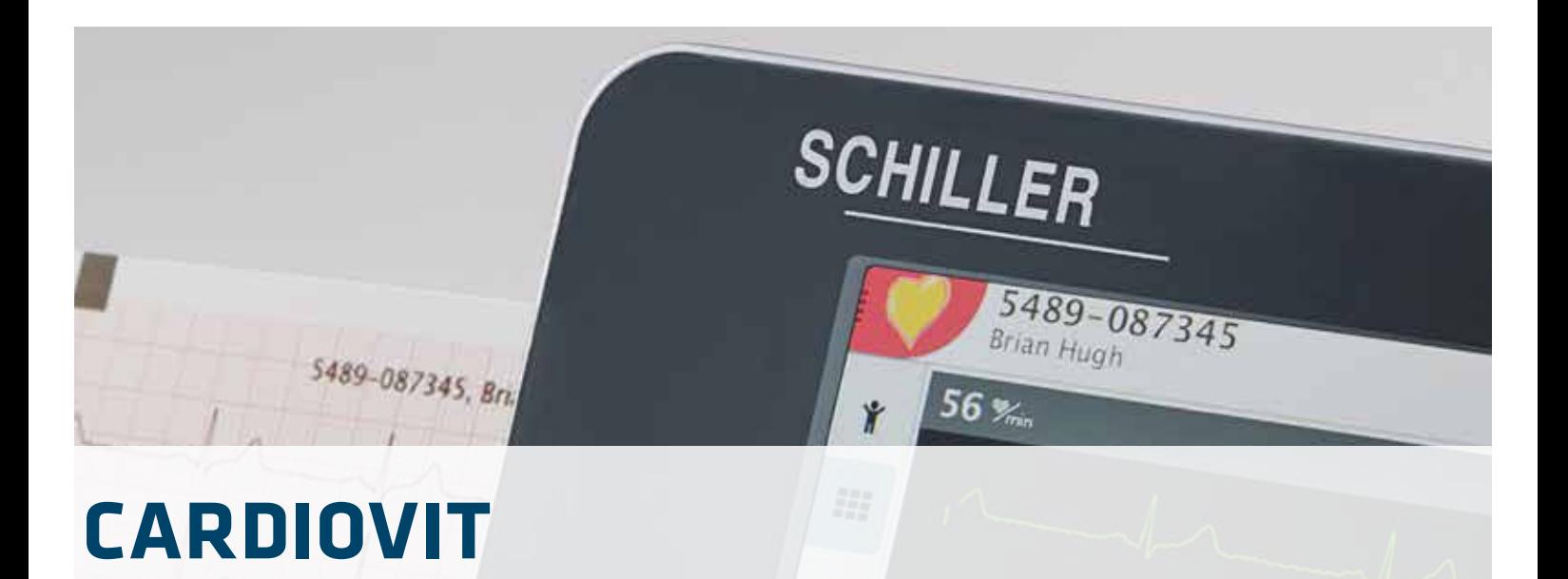

Der kompakte Elektrokardiograph, der maximale Leistung bietet

**FT-1**

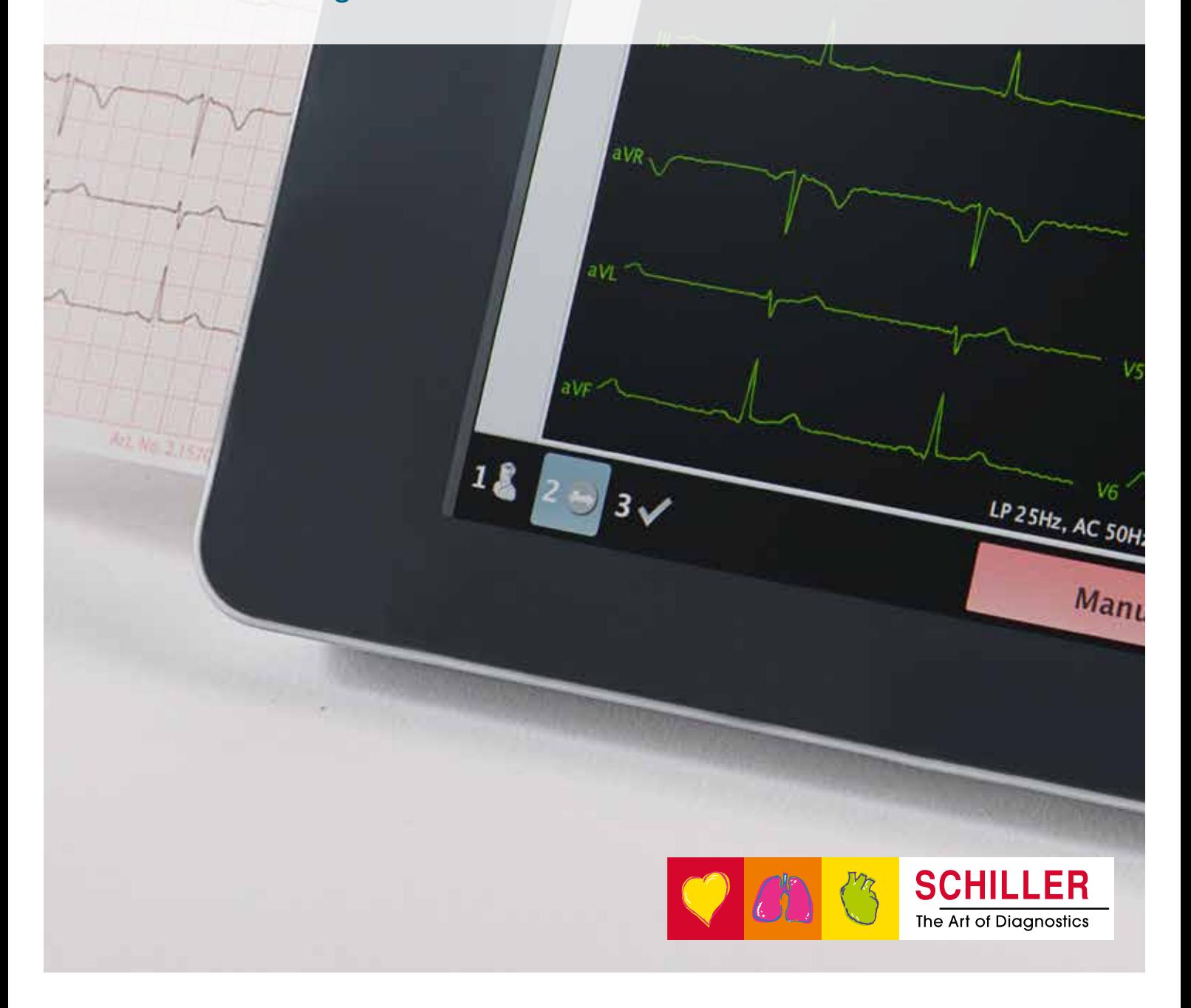

## CARDIOVIT  $FT-1$

ür Anwender, welche die modernsten echnologien zu schätzen wissen:

Leistung und Flexibilität in einem portablen EKG-Gerät

Bidirektionale Wi-Fi-Kommunikation

Culprit Coronary Artery Algorithm™ für die frühe Erkennung von STEMI

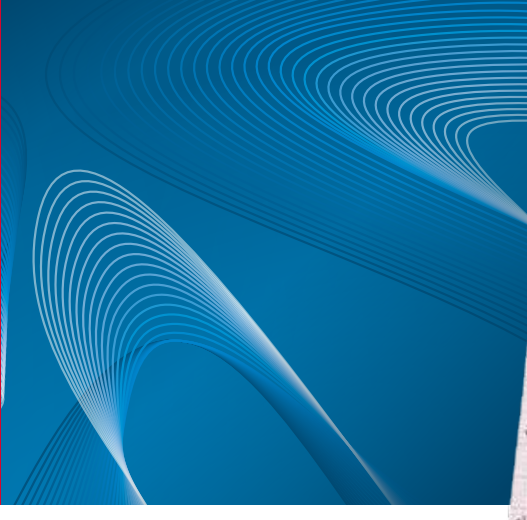

# 5489-087345, Brian Hugh 冋 sin  $2\sqrt{5}$ 10 mm/mV, 25 mm/s LP 25Hz, AC 50Hz

#### **EINZIGARTIGES DESIGN**

Mit einem Gewicht von knapp über einem Kilo inklusive Akku ist der CARDIOVIT FT-1 ein ultraportables Gerät.

Der hochauflösende 8"-Multi-Touchscreen kann mit einer einfachen Wischbewegung bedient werden.

Die vollkommen flache und abgeschlossene Oberfläche kann ganz einfach gereinigt werden und ist äusserst hygienisch.

### **DAMIT SIE STETS VERBUNDEN SIND**

Bidirektionale Kommunikation ermöglicht den einfachen Zugriff auf Daten. während Wi-Fi mit hohem Sicherheitsstandard die direkte und schnelle Übertragung gewährleistet. Dank der einfachen Wi-Fi-Konnektivität und der EKG-Vorschau auf dem grossen Bildschirm unterstützt das Gerät nanierlose Arbeitsabläufe und hilft. Kosten zu sparen.

#### **HOCHPRÄZISE DIAGNOSEN**

Die modernsten Algorithmen von SCHILLER sind im CARDIOVIT FT-1 imnlementiert.

**ETM:** Eines der renommiertesten Interpretationsprogramme für simultane 12-Kanal-EKGs bietet Qualität und Zuverlässigkeit ohne Kompromisse.

**CCAA:** Der Culprit Coronary Artery Algorithm wird in Notaufnahmen sowie ausserhalb des Krankenhauses eingesetzt wenn bei vorliegenden Brustschmerzen sofort eine Entscheidung getroffen werden muss. Der Algorithmus lokalisiert den Verschluss in der Koronararterie und somit die Grösse des gefährdeten Gebietes.

KINDER-EKG: Dank der hohen Abtastfrequenz bietet der CARDIOVIT FT-1 optimale Signalqualität, wodurch er auch für Kinder-EKGs ideal ist.

- Der hochpräzise Thermodrucker (8 Punkte/mm) ist für viele Jahre störungsfreien Betrieb ausgelegt.
- **2** Der anatomische Assistent bietet Ratschläge zum Anlegen der Elektroden mittels Zoomund Rotationsfunktionen.
- EL EKG-Übersicht über alle 12 Kanäle inklusive farbig gekennzeichnete Signalqualität pro Ableitung.
- In Falle von vertauschten Elektroden (Brust oder Extremitäten) werden Warnungen vor dem Start der Aufzeichnung angezeigt.

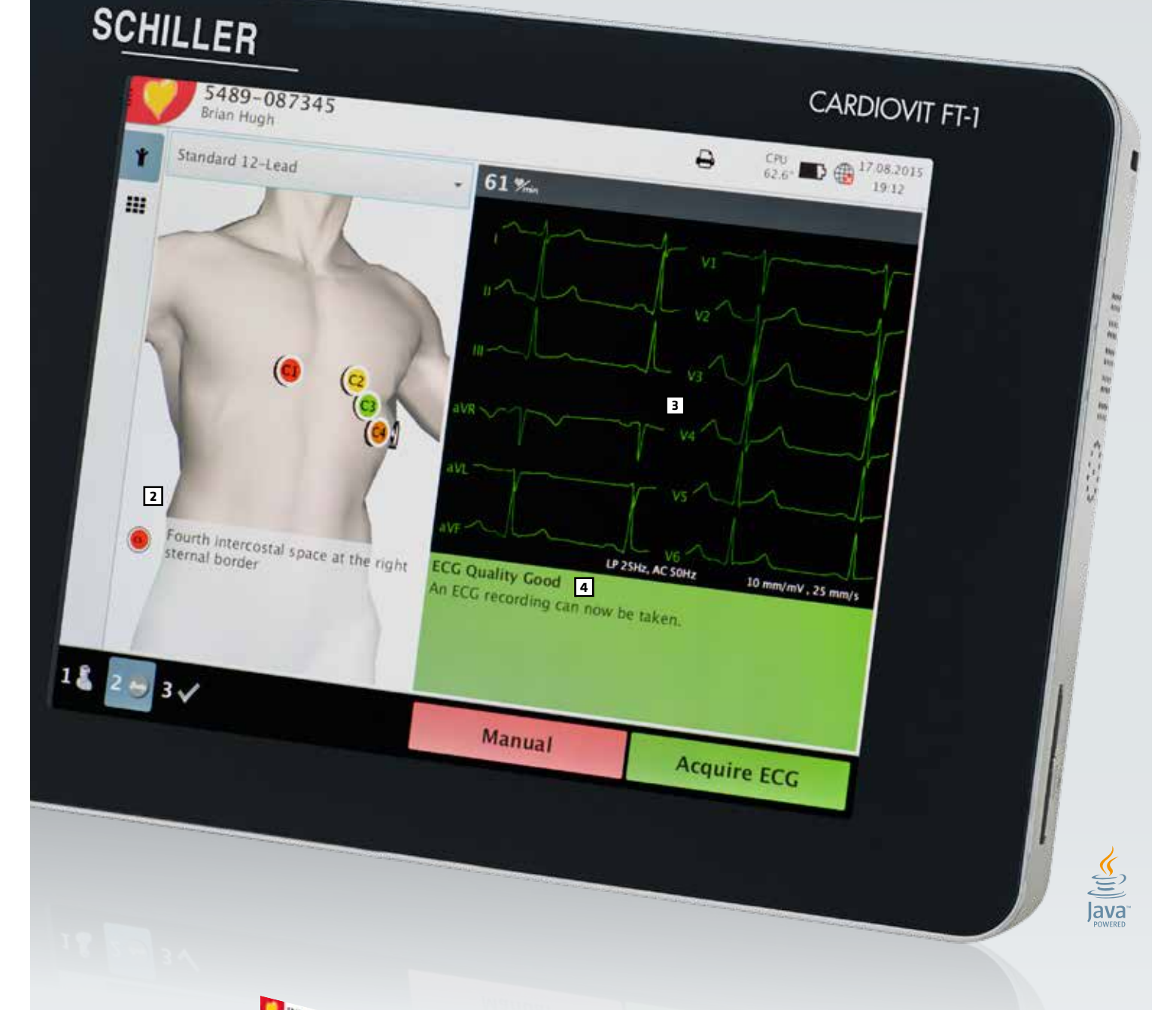

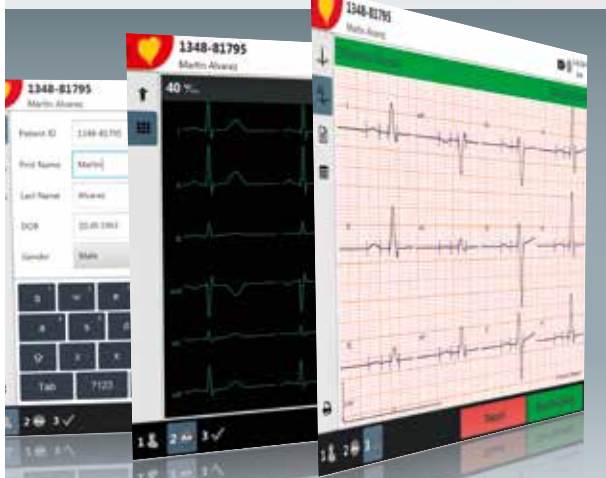

#### IN EINFACHEN SCHRITTEN: 1-2-3

- 1: Patientendaten eingeben oder herunterladen
- 2: Signalqualität prüfen und EKG aufzeichnen
- 3: EKG vor dem Speichern, Exportieren oder Drucken überprüfen

Der Anwender kann sich in diesen Schritten beliebig vor- oder rückwärts bewegen.